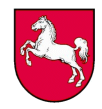

## **Wie berechnet sich der Zusatzbedarf für Ganztagsschulen?**

Die im RdErl. d. MK vom 1.8.2014 "Die Arbeit in der Ganztagsschule" genannten Ressourcen werden anhand der unter Punkt 5.1 des RdErl. d. MK vom 21.3.2019 "Klassenbildung und Lehrkräftestundenzuweisung an den allgemein bildenden Schulen" dargestellten Tabelle berechnet. Demnach erhalten u. a. Ganztagsschulen für Schülerinnen und Schüler (SuS), die je einen Tag im Umfang von mind. 2 Unterrichtsstunden an außerunterrichtlichen Angeboten teilnehmen, einen entsprechenden Zusatzbedarf (ZB).

Die nachstehenden Tabellen zeigen modellhaft, wie die Berechnung für eine nach 2004 genehmigte Ganztagsgrundschule anhand des Programms IZN Stabil vorgenommen wird; für andere Schulformen sind die Multiplikatoren nach Pkt. 5.1 entsprechend anzupassen.

*Hinweis: Inklusiv beschulte Schülerinnen und Schüler zählen für die Ermittlung des Ganztagszusatzbedarfes doppelt. Damit die Doppelzählung berücksichtigt werden kann, sind die inklusiv beschulten SuS mit ihrer Teilnahme am GT-Angebot in IZN Stabil in einer zweiten Tabelle erneut (als "darunter"-Zahl zu Tabelle 1) zu erfassen.*

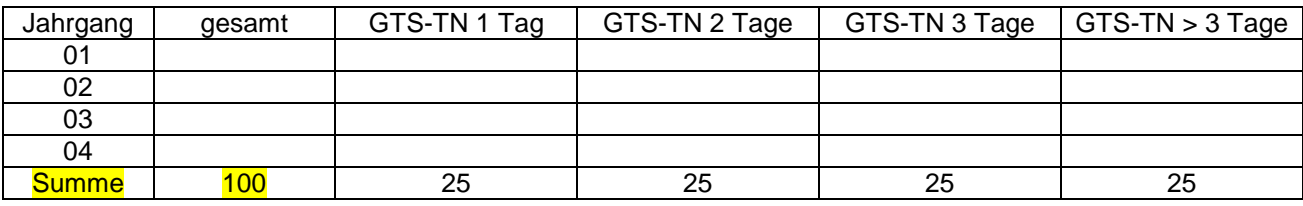

1. Summe der teilnehmenden (TN) SuS je Jahrgang

2. Durch Multiplizieren der teilnehmenden SuS mit dem unter Pkt. 5.1 des o. g. Erlasses genannten Faktor (hier Grundschule) errechnet sich der ZB für den Ganztag.

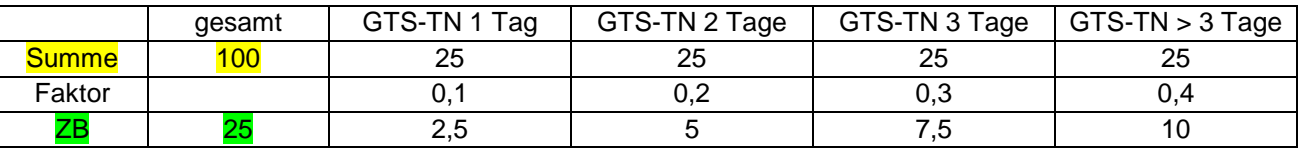

Daraus ergibt sich in diesem Fall ein ZB in Höhe von 25 Std.

Nach 2004 genehmigte GTS (vgl. Meldebogen Pkt.1, 2. Kästchen) erhalten einen anteiligen ganztagsspezifischen ZB in Höhe von z. Zt. 75 % (= Faktor); nach obiger Beispielberechnung entspricht dies **18,75 Std.** *In IZN Stabil sind diese Stunden Teil der Soll-Stunden.*

## **Wie viele Stunden können davon in ein Mittelbudget für den Einsatz außerschulischer Fachkräfte umgewandelt werden?**

Von dem errechneten ZB können anteilig – d. h. max. 40 % (vgl. Meldebogen Pkt. 2) – Lehrkräftestunden budgetiert werden, um die Zahl der pädagogischen Fachkräfte zur Durchführung außerunterrichtlicher Ganztagsangebote zu erhöhen (u. a. Pädagogische Mitarbeiterinnen und Mitarbeiter sowie Personal außerschulischer Kooperationspartner).

Sofern von der zuvor genannten 40 %-Vorgabe abgewichen und eine höhere Anzahl an Stunden budgetiert werden soll, muss mindestens einer der vom MK eingeräumten Ausnahmetatbestände (vgl. Meldebogen Pkt. 2) erfüllt sein. Eine Prüfung erfolgt entsprechend durch die RLSB.

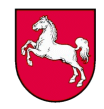

An dieser Stelle wird das zuvor genannte Beispiel wieder aufgegriffen: 40 % von 18,75 Std. = **7,5 Std.** *In IZN Stabil werden die budgetierten Stunden den Ist-Stunden hinzugerechnet.*

Eine Lehrkräftestunde wird mit dem auf dem Meldebogen ausgewiesenen Wert schuljährlich in Euro umgerechnet und in zwei Teilen an die Schule ausgezahlt (5/12 und 7/12).

Eine Änderung kann schuljährlich anhand des entsprechenden Vordrucks/Meldebogens bei dem zuständigen RLSB beantragt werden – auf die entsprechende Frist wird i. d. R. im Schulverwaltungsblatt (SVBl.) November eines Jahres hingewiesen. Sofern keine Änderung des genehmigten Budgets beantragt wird, gilt die stundenbezogene Zuweisung aus dem vorangegangenen Schuljahr.